# Научно-исследовательская работа на тему: Исследование разгонного потенциала современных процессоров

**Выполнил:**  Антипов Алексей **Научный руководитель:**  Эрзина Наталья Валерьевна

## Цели и задачи

**В данной научной работе преследовались следующие цели:**

- Изучить различные виды процессоров.
- Сделать подборку базовых значений частот для проведения исследования.
- Исследовать опытным путем частотные характеристики процессора и построить графики зависимости частоты аппаратного устройства от быстродействия.

- Сделать выводы об оптимальном сочетании частотных характеристик процессора.

# **Краткая теоретическая справка**

#### ि ClockGen for nYidia nForce2

**Разгон**, **оверклокинг** (от англ. *overclocking*) — повышение быстродействия компонентов компьютера за счёт эксплуатации их в форсированных (нештатных) режимах работы.

 $=$   $\Box$   $\times$ 

 Итак, сегодня разогнать процессор предельно просто, для этого всего лишь нужно увеличить частоту, на которой он работает. Существует множество программ, с помощью которых можно разгонять прямо из Windows, например ClockGen.

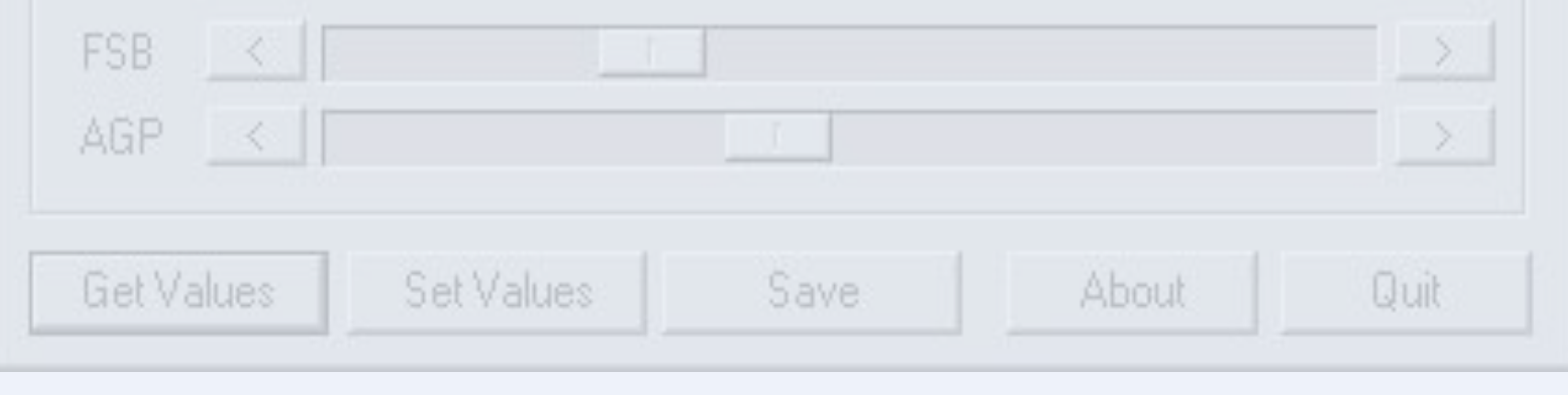

**Для разгона нам нужно увеличить частоту работы процессора, которая складывается из произведения множителя на частоту шины.**

Например, штатная частота процессора Intel Celeron D равняется 2.4 ГГц, его множитель х18.

 Значит, нам нужно увеличить либо множитель, либо частоту шины (FSB), либо оба параметра одновременно.

 Для начала рассмотрим общий случай – разгон с помощью увеличения частоты шины, тем более что этот путь позволяет больше увеличить общую производительность системы.

Почему? Да потому, что в компьютере многое взаимосвязано и синхронизировано.

Например, увеличивая частоту процессорной шины, мы одновременно повышаем частоту работы памяти, растёт скорость обмена данными и за счёт этого дополнительно поднимается производительность.

Правда, тут есть и своя оборотная сторона, ведь разгоняя процессор и память одновременно, мы можем остановиться раньше времени. Зачастую получается так, что процессор ещё способен на дальнейший разгон, а вот память уже нет. Поэтому, прежде чем разгонять процессор, нам нужно заранее позаботиться о том, чтобы нас не ограничивала память или что-то ещё.

Аппаратное и программное обеспечение

### **Система:**

## Microsoft Windows XP Professional Service Pack 2 Версия 2002

**Видеоадаптер:**

Intel(R) Graphics Controller

**Процессор:**

Intel Ctltron D 2,4 GHz

## Основные характеристики

**Операционная система** Microsoft Windows XP Professional Пакет обновления ОС Service Pack 2 Internet Explorer 6.0.2900.2180 (IE 6.0 SP2) DirectX 4.09.00.0904 (DirectX 9.0c) Имя компьютера 9C4FB3B3A05D43D (ADSL) Имя пользователя Robert Вход в домен 9C4FB3B3A05D43D Дата / Время 2009-01-13 / 19:26

#### **Системная плата:**

 Тип ЦП celeron d Системная плата msi Чипсет системной платы socket 478 Системная память 512 Мб (DDR1-300 DDR2) Тип BIOS Award (05/10/07) Коммуникационный порт Последовательный порт (COM1) Коммуникационный порт ECP порт принтера (LPT1)

## Научно-исследовательская часть

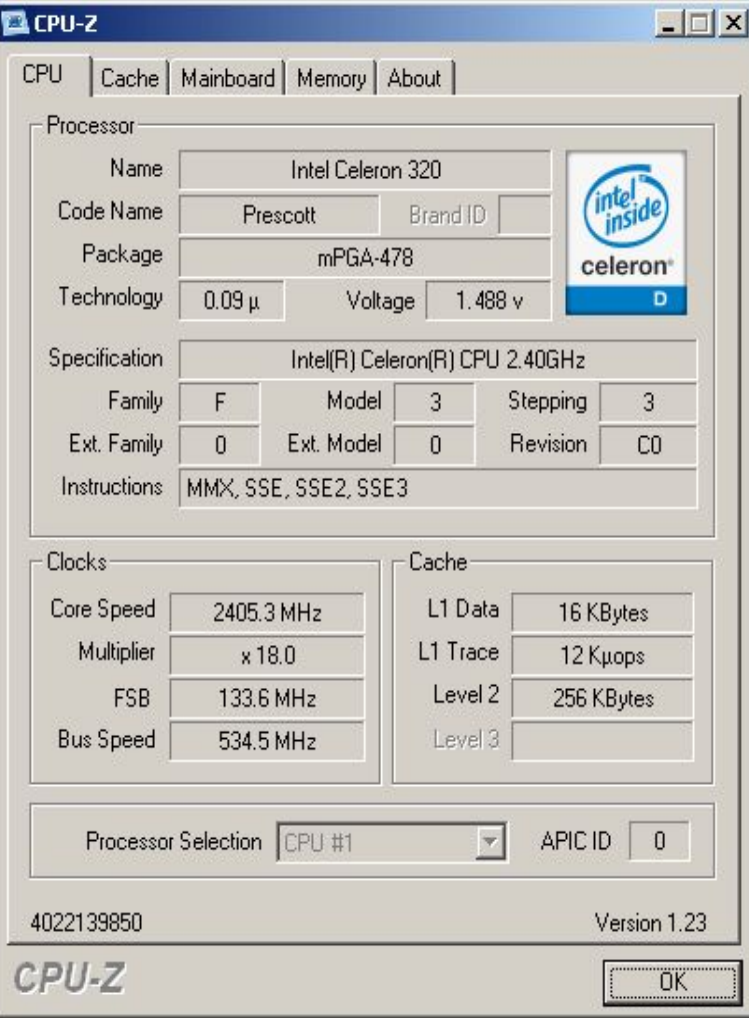

Главным компонентом моей системы является микропроцессор Intel Pentium Celeron D с тактовой частотой 2.4ГГц. Этот процессор обладает множителем х18 и частотой 133.3МГц посредствам умножения этих параметров получается рабочая частота процессора. Для измерения производительности ЦП я использовал программу 3D MARK'05.

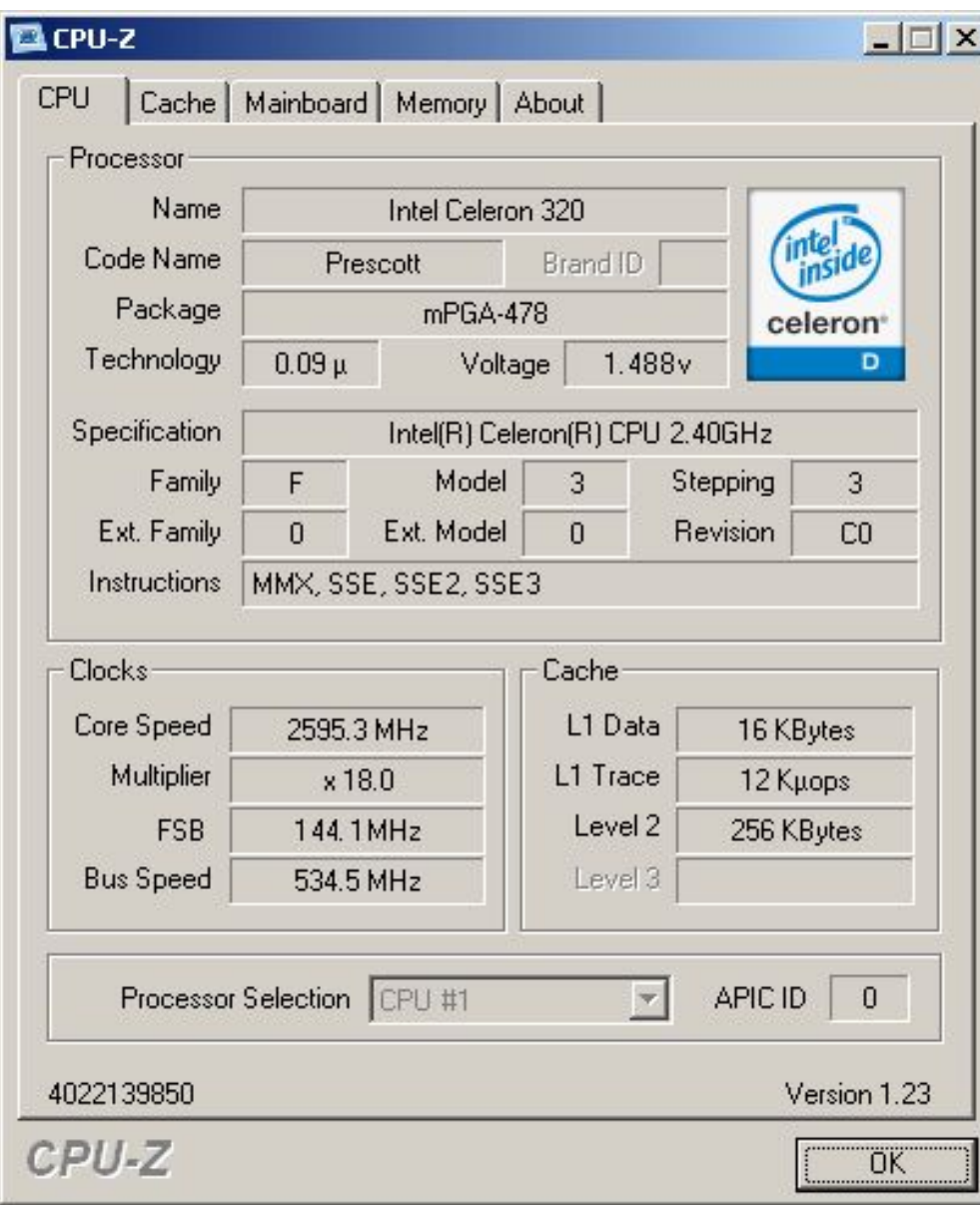

Используя программу CPUFSB, я начал увеличивать номинальную частоту.

При увеличении частоты на 11МГц рабочая частота стала равна 2595МГ. После прохода тех же тестов производительность была равна 3831 балл. Это значит что производительность выросла на 6.7%.

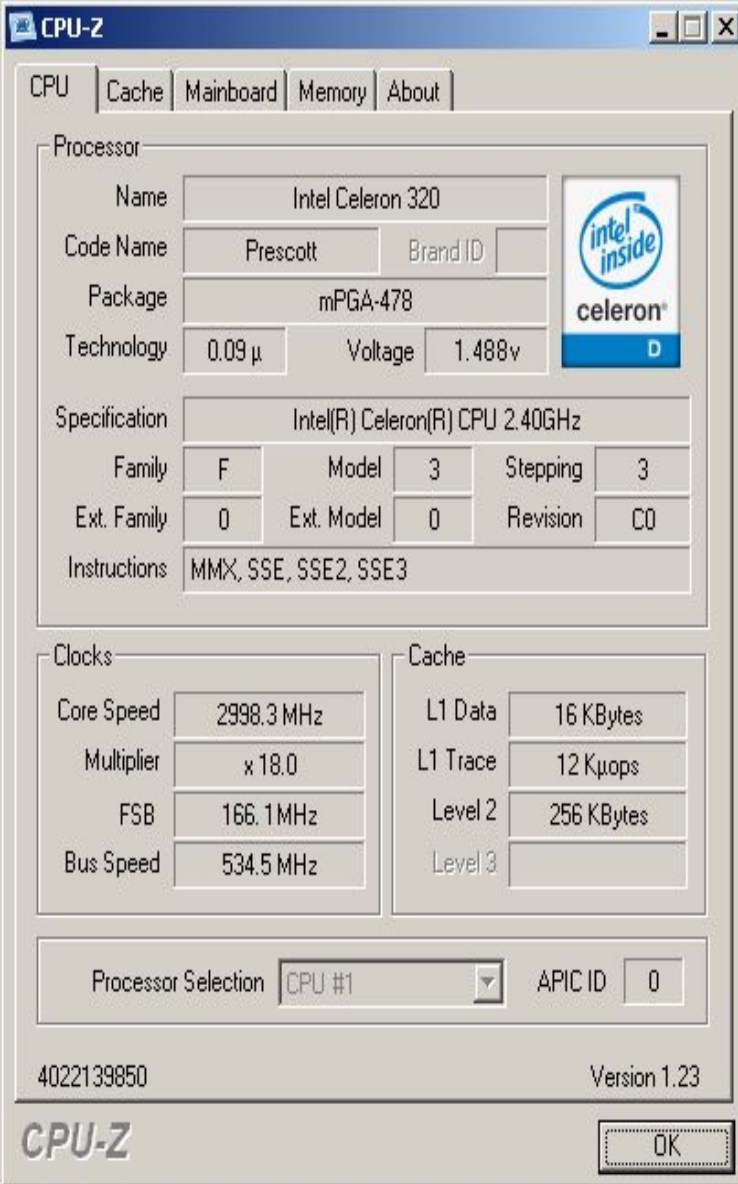

В следующем тесте я увеличил номинальную частоту на 33МГц и следовательно рабочая частота стала ровная 2998МГц.

После прохода тестов производительность равна 4047 балла.

Это говорит нам о том что производительность выросла на 12.4%

Я решил остановится на данной частоте, так как эта частота является придельной для материнской платы.

#### **Таблица№1 Первоначальные данные**

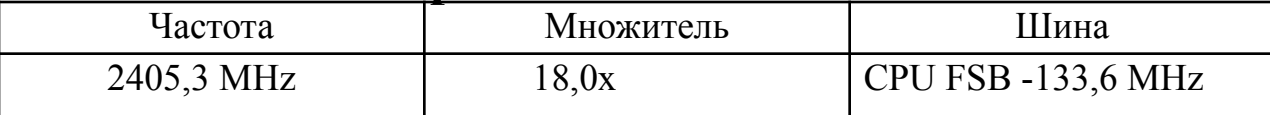

В таблице приведены первоначальные данные системы

#### **Таблица №2 Первый тест**

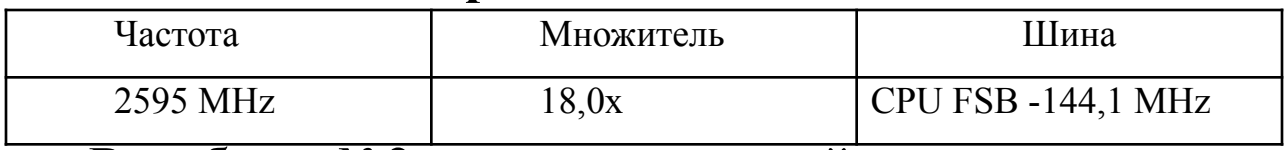

В таблице№2 приведен первый тест, при котором частота была увеличена на 11 Мг. Рабочая частота стала ровна 2595 MHz

#### **Таблица№3 второй тест**

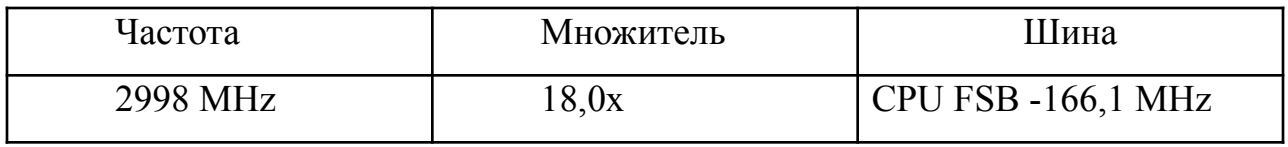

В таблице №3 приведен второй тест, при котором номинальную частоту увеличили на 33МГц и, следовательно, рабочая частота стала ровна 2998МГц.

Диаграмма роста производительности процессора

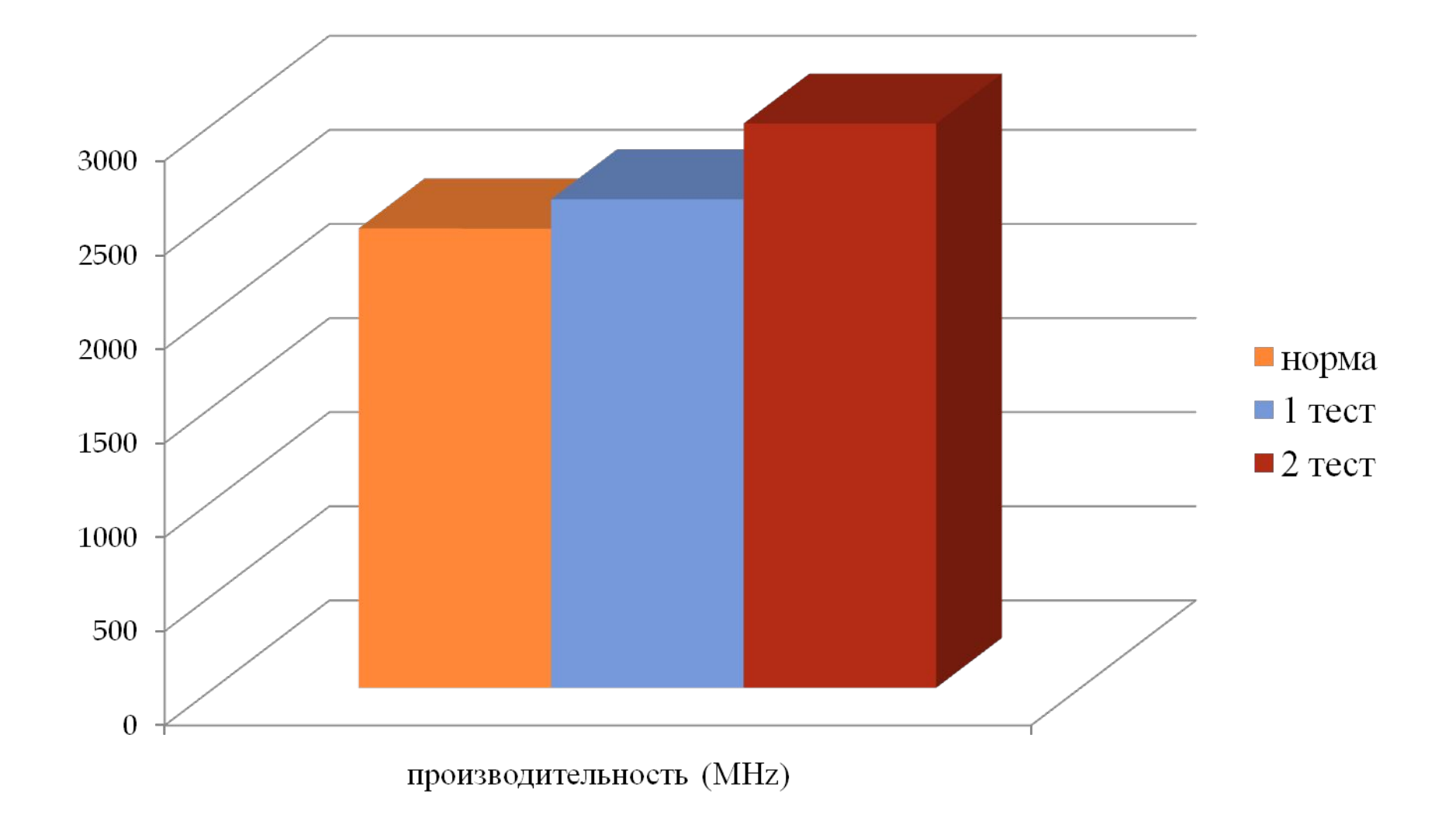

## **Выводы**

В современном мире значение компьютера в повседневной жизни очень велико. С бурным развитием технологий и минимализации производственных процессов компания Intel является одним из ведущих производителей микропроцессоров.

каждым годом производители наращивали мощность с потребностями рядового пользователя.

В своей научной работе я применил способ увеличения производительности домашнего компьютера посредствам разгона центрального процессора.